## **選挙活動でのおすすめGPS操作方法**

## **選挙カーの位置情報を公開して有権者の集客にぜひご活用ください**

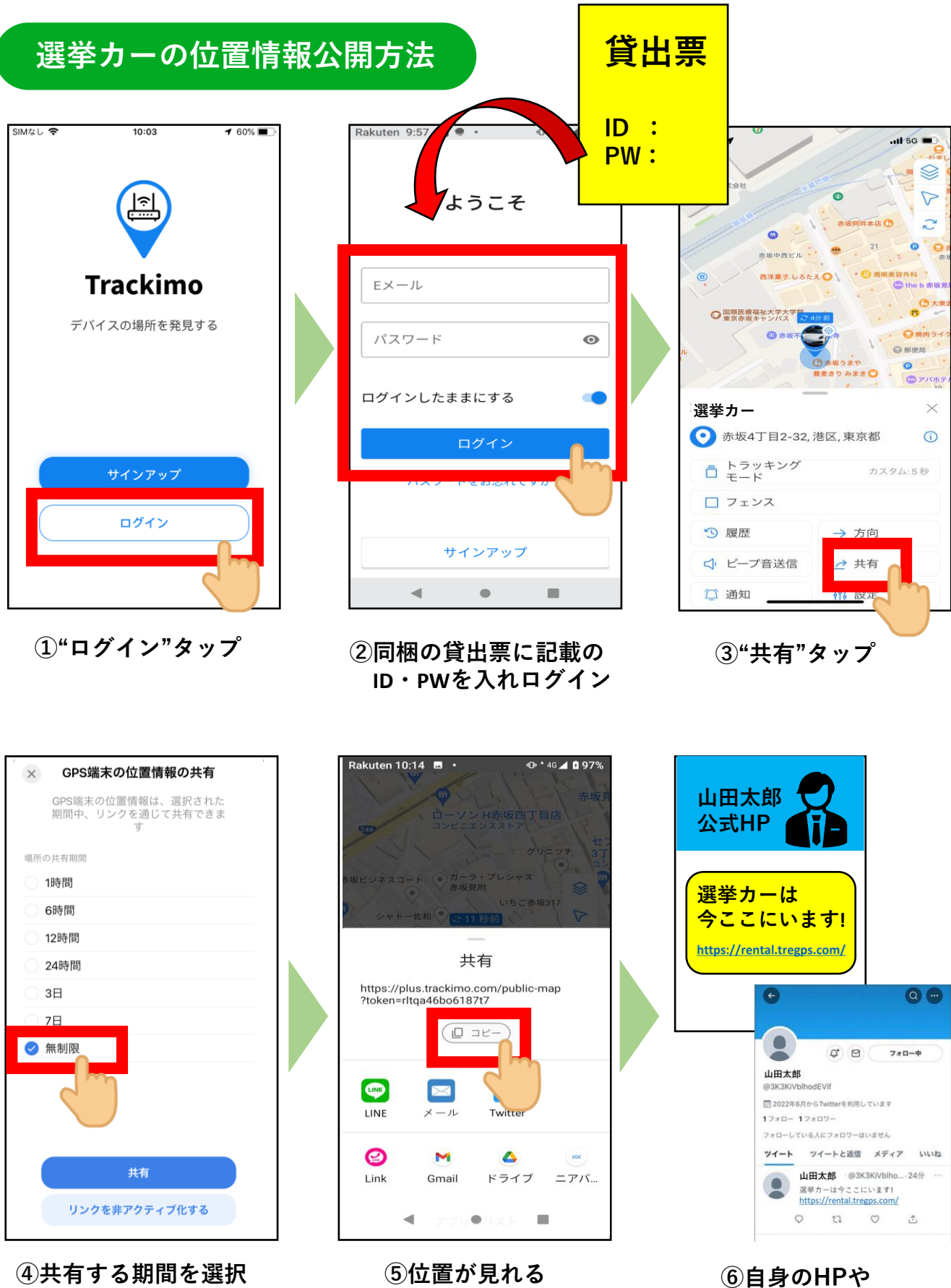

**URLをコピー**

**SNSに公開**